# **Humans Life Code**

Imagine you are a Human Being ..

So you have some parameters , and those paramters contain values.

If you can imagine this, you can understand the Fact that Humans Store Their Parameters In A Big Array ... (Actually The Array Is Of Size 00963999206048 bit) [We will not discuss the meaning of the parameters here]

If You want to know what is the value of some parameter you should go throw your mind .. surfing the internal array until reach the place for the parameter.

The Most Important Thing To Know .. is WHERE ARE YOU NOW ! And If We Suppose That Your parameters will not change until you consider to do this (Actually Thats Happend By surfing the internal array until reach the parameter Place And Then Change It

And The Most Important Thing To Know Here..Is What Is The value stored Before Change (But Why?

Because Humans Can Only Change Their Parameters By Increasing/Decreasing Its values (You Should Know That Humans Born (you don't have to know how or why) with initial value of ZERO

For Every Place in their internal array)))

The only way to know where are you (In the Internal Array) and what Is the Value there IS to follow you from Born to the point you are in now (you know humans lives on Average 00963113324820 ms on their planet Earth (The Average Brain Life) and it's a little bit hard to follow them from the millisecond Zero To The millisecond 00963113324819 )...

Let's Talk A little About Humans Lifes

It's Not So Complicated, As They Always move on ,(actually they can't stop the time until now :D Or even Go Back).. they have an Internal Stack To Save A Check Points In their LIFE

they have an Internal Stack To Save A Check Points In their LIFE ..

These Check Points are the moments they call (Taking Decisions) These Points Make two Branches In Humans Lifes (One Branch is to go on and complete their life, executing every thing they supposed to do until reach the Memory Time,

Thats Also Make Two Branches one Is to Skip Memory Time And Go On And The Other is (the Only Time They Go Back) they pop the last check point in their internal stack and go back to it,repeating every thing they've done from that moment) (Second Branch IS That They DO NOTHING UNTIL they reach the memory time(discussed before)

and as they have No Memories They Skip The Memory time(never go back) and go on forward)

To Simulate Humans Life We Can write Mosty's Code. What is Mosty's code?

Denote The Only 11 Actions Humans Do As Follow:

BORN denotes Born ...(where human starts his life with empty stack and zero\_value Places in intenral array of parameters)

DIE denotes Die ...(where human End his life and rise/fall to paradise/Hell respectively ... (actually it's a temporary pleasure/pain until the Judge Day Which We Will Not Discuss Here (Which after it comes the endless pleasure/pain depends of what he done during his Short Life)) ENTER denotes Enter His Internal Array

(Note: Humans Never Die When They Are in Their Internal Array (until they goes out) Except in One situation will be Discussed later.)

EXIT denotes Exit His Internal Array

(Note : ignore any actions out of The Internal Array)

(Note : when We Enter The Intenal array for the first time, So we are in place zero Else we stay in the last place we were in)

DEEP denotes moving Deeper In Mind (internal array)

(Note: if we were in the Deepest Place In mind then, we went deeper, we reach the zero place (as a modular Mind))

FLOAT denotes moving Up Through the Mind (internal Array)

(Note: if we were in Place Zero, Then We Floated Up We reach The Deepest place in mind)

INCREASE denotes increase the value stored in place(that we are in now) by one. DECREASE denotes decrease the Value Stored in place(that we are in now) by one

CHECKPOINT denotes moments of (Take A Decision) (described before) MEMORY denoted Memory time when you human decide to go back or continue your life.

(Note: humans take a decision of executing their LifeCode included After The CHECKPOINT AND before its associated MEMORY IF and Only IF The Value He had in the last visited place in his mind was not ZERO Else he will skip his LifeCode Included in that partition until he skips the associated Memory)

There is another 2 Actions(about interacting each other)We Will Not Discuss here.

Following One Human At Time You Are Going To Write A Program which Print the values Of all Visited Places In His Mind (ONLY VISITED(ONLY)) using this form PlaceNumber --> ItsValue When to print ? As you know values changes over his life ... so we will Define The Action '\*\*\*\*' Which Denotes To The Moment Of 'Self Evaluation'

The Input Is a part of One Human Life
But You Can Suppose these things :
1-The Human already Born , and he is old enough to enter his MIND .
2-he has already entered his mind(internal array).
3-He Has an initial values in his mind (you will get them in input).
4-he has initial place (also you will get it).
5-The Human Will Not Exit His Internal Array During The Analyziz.
6-The LifeCode (in this version)Contains only The Following Actions:
[DEEP,FLOAT,INCREASE,DECREASE,CHECKPOINT,MEMORY,\*\*\*\*\*]

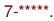

#### **Input Form:**

First Line gives M P A S (separated by spaces)

**M**: The Number Of already visited places (so you will get their values in the second line)...**[0<M<50]**.

P: The Last Place this Human Were In his mind...[0<=P<M].

A : The Number Of Actions You Will Analyze...[0<A<1000].

S : The Number Of 'Self Evaluation' action will appeare ...[0<=S<100].

[Note : for every 'Self Evaluation' action you should print the value of all visited places(as discussed later)]

Second Line Initiate The Values Of The First M value (from 0 to M-1) of internal array. Then Comes The A action Of this Human,7 in each line except the last one contain less. The Values V[0] V[1] ... V[M-1] are 32 bit integers (so that 0-1=-1 and 2147483647+1=-2147483648)

[note that A includes S].

## **Outputform:**

for Every 'Self Evaluation' action you should print the values in places of internal array using this form

#### PlaceNumber --> ItsValue

You Should Print a jasmine flower before PlaceNumber when PlaceNumber == The Last Place we've visited . [what the hell is jasmine flower? '\*'] [note the spaces before and after the arrow] [Note: You can suppose that Humans Never Float in Mind When they are in place zero or So that WILL KILL HIM (the only way to die during a mind trip)]

### **EXAMPLES:**

# Example1(Easy):

# Input: 1071 5 DEEP CHECKPOINT MEMORY FLOAT INCREASE DECREASE \*\*\*\*\*

### **Output:**

\*0 --> 5 1 - > 0[the only place we've changed is 0 but we visit 1 also] [note that we haven't enter the check point] [note the Jasmin Flower]

# Example2(medium):

Input: 52154

```
0 1 2 3 4
INCREASE INCREASE CHECKPOINT DECREASE DEEP ***** INCREASE
INCREASE FLOAT MEMORY ***** DEEP ***** DECREASE
*****
```

#### Output:

| 0> 0<br>1> 1<br>2> 3<br>*3> 3<br>4> 4  |
|----------------------------------------|
| 0> 0<br>1> 1<br>2> 2<br>*3> 5<br>4> 4  |
| 0> 0<br>1> 1<br>2> 1<br>*3> 7<br>4> 4  |
| 0> 0<br>1> 1<br>2> 0<br>*3> 9<br>4> 4  |
| 0> 0<br>1> 1<br>*2> 0<br>3> 11<br>4> 4 |
| 0> 0<br>1> 1<br>2> 0<br>*3> 11<br>4> 4 |
| 0> 0<br>1> 1<br>2> 0<br>*3> 10         |

4 --> 4

```
Exmple3(HARD):
input:
1060
1
CHECKPOINT DEEP FLOAT INCREASE DECREASE MEMORY
output:
AUTISM
[the last example not exists in this version :p
(actually I couldn't prevent myself from delete it as an example (btw it's true))]
Example3(HARD)[real one]:
Input:
108211
0
INCREASE INCREASE INCREASE INCREASE INCREASE INCREASE INCREASE
INCREASE INCREASE CHECKPOINT DECREASE DEEP INCREASE INCREASE
INCREASE INCREASE INCREASE INCREASE INCREASE INCREASE DEEP
DEEP DEEP INCREASE INCREASE INCREASE INCREASE INCREASE
FLOAT FLOAT FLOAT FLOAT MEMORY DEEP CHECKPOINT
DECREASE DEEP INCREASE DEEP INCREASE FLOAT FLOAT
MEMORY DEEP DECREASE ***** DEEP DECREASE DECREASE
DECREASE ***** FLOAT INCREASE INCREASE INCREASE
INCREASE ***** DEEP DEEP ***** FLOAT FLOAT
INCREASE INCREASE INCREASE INCREASE ***** DEEP DEEP
```

\*\*\*\*\* FLOAT DECREASE DECREASE \*\*\*\*\* FLOAT \*\*\*\*\*

DEEP INCREASE \*\*\*\*\* INCREASE \*\*\*\*\*

### Output:

0 --> 0 1 --> 0 \*2 --> 71 3 --> 72 4 --> 45 0 --> 0 1 --> 0 2 --> 71 \*3 --> 69 4 --> 45 0 --> 0 1 --> 0 2 --> 71 \*3 --> 69 4 --> 45

0 --> 0 1 --> 0

\*2 --> 75 3 --> 69 4 --> 45 0 --> 0 1 --> 0 2 --> 75 3 --> 69 \*4 --> 45 0 --> 0 1 --> 0 \*2 --> 79 3 --> 69 4 --> 45 0 --> 0 1 --> 0 2 --> 79 3 --> 69 \*4 --> 45 0 --> 0 1 --> 0 2 --> 79 \*3 --> 67 4 --> 45 0 --> 0 1 --> 0 \*2 --> 79 3 --> 67 4 --> 45 0 --> 0 1 --> 0 2 --> 79 \*3 --> 68 4 --> 45 0 --> 0 1 --> 0 2 --> 79 \*3 --> 69 4 --> 45

[if you noticed that S don't give the actual value of 'Self Evaluation' you don't have to print more than 100 of it]

[as This human is not full trained in mind trips he will not go deeper than 10000 place also he can't make a nested CHECKPOINTES of a depth more than 100]

#### last Example :

#### input:

10 9 180 1 0 0 0 0 0 0 0 0 13986 CHECKPOINT CHECKPOINT CHECKPOINT DECREASE DEEP INCREASE FLOAT CHECKPOINT DECREASE DEEP INCREASE FLOAT CHECKPOINT DECREASE

CHECKPOINT DECREASE DEEP INCREASE FLOAT CHECKPOINT DECREASE DEEP INCREASE FLOAT CHECKPOINT DECREASE DEEP INCREASE FLOAT CHECKPOINT DECREASE DEEP INCREASE FLOAT CHECKPOINT DECREASE DEEP INCREASE FLOAT CHECKPOINT DECREASE DEEP INCREASE FLOAT CHECKPOINT DECREASE DEEP INCREASE FLOAT CHECKPOINT DECREASE DEEP INCREASE FLOAT CHECKPOINT DECREASE DEEP INCREASE FLOAT FLOAT INCREASE DEEP DEEP CHECKPOINT DECREASE MEMORY FLOAT CHECKPOINT DECREASE DEEP DEEP INCREASE FLOAT FLOAT MEMORY MEMORY MEMORY MEMORY MEMORY MEMORY MEMORY MEMORY MEMORY MEMORY MEMORY DEEP DEEP CHECKPOINT DECREASE FLOAT FLOAT INCREASE DEEP DEEP MEMORY FLOAT FLOAT MEMORY FLOAT CHECKPOINT DECREASE DEEP DEEP INCREASE FLOAT FLOAT FLOAT MEMORY DEEP DEEP CHECKPOINT **INCREASE INCREASE CHECKPOINT** DECREASE FLOAT FLOAT INCREASE DEEP DEEP MEMORY MEMORY DEEP CHECKPOINT DECREASE FLOAT INCREASE DEEP MEMORY FLOAT MEMORY FLOAT FLOAT CHECKPOINT \*\*\*\*\* CHECKPOINT DECREASE MEMORY FLOAT MEMORY

#### **Output:**

- 0 --> 0
- 1 --> 0
- 2 --> 0
- 3 --> 0
- 4 --> 0
- 5 --> 0
- 6 --> 0
- 7 --> 0
- 8 --> 54
- 9 --> 56
- 10 --> 57
- 11 --> 51

Thanks For Mitch Schwartz for his last problems where the idea has come from.